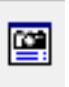

OK

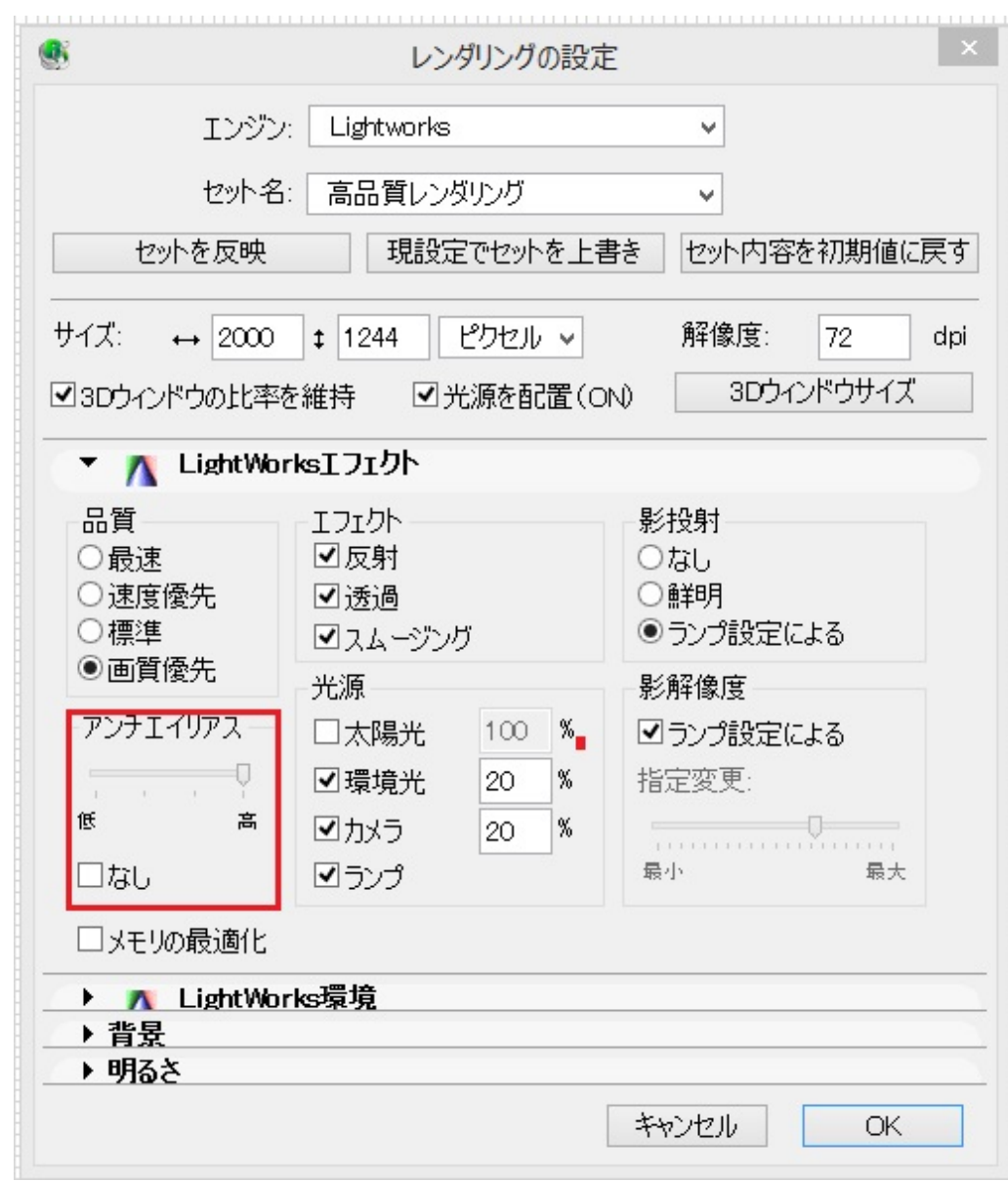

ID: #1410

 $: 2015 - 12 - 2909:23$ 

 $\mathbb{R}^2$ 

**(c) 2024 RIK <k\_sumatani@rikcorp.jp> | 2024-05-08 01:12:00**

[URL: http://faq.rik-service.net/index.php?action=artikel&cat=27&id=411&artlang=ja](http://faq.rik-service.net/index.php?action=artikel&cat=27&id=411&artlang=ja)